**Ex. 1** Escreva uma função de nome soma\_prod() com quatro argumentos: *v, n, s, p*. Os argumentos *v* e *n* são entradas para a função, e *s* e *p* são argumentos de saída. *v* é um vetor de inteiros, *n* é o tamanho deste vetor, *s* é a soma dos elementos do vetor e *p* é seu produto. Escreva um programa em C++ que lê um vetor de *N* elementos inteiros a partir do teclado, e imprime a soma e o produto dos elementos do vetor, calculados com a função soma\_prod(). *N* é definido com um #define.

A função deve computar dois resultados e o mecanismo a ser usado para retornar dois valores consiste em passar o endereço das duas variáveis que receberão os valores dos dois resultados, que neste caso são *s* e *p*.

**Ex. 2** Dado um vetor com 1000 elementos inteiros (vals[]), cada elemento contendo um número entre 0 e 99 (inclusive), escreva uma função que recebe o vetor vals[] e um vetor chamado histo[], e preenche este último com o "histograma" de vals[]. Por "histograma" entende-se a contagem de vezes em que o valor inteiro  $i$  ( $0 \le i \le 99$ ) ocorre em vals[]. Por exemplo, se o número *N* aparece 300 vezes em vals[], então histo[N] deve ser preenchido com 300. Por outro lado, se *N* não aparece em vals[] então histo[N] deve ser preenchido com zero.

**Ex. 3** Escreva uma função na Linguagem C++, chamada maxmin(), que possui 2 argumentos: mat e mm. O argumento mat é uma matriz de *M* linhas e *N* colunas e o argumento mm é uma matriz de 2 linhas e 2 colunas. Os valores *M* e *N* devem ser definidos através da diretiva **#define**. A função deve encontrar o maior e menor valores existentes em mat, e quantas vezes cada um deles ocorre em mat. O menor valor e o número de vezes que ele ocorre deve ser colocado na primeira linha da matriz mm, respectivamente na primeira e segunda coluna. O maior valor e o número de vezes que ele ocorre deve ser colocado na segunda linha da matriz mm, respectivamente na primeira e segunda coluna. Suponha que a função maxmin() receba em mat a matriz abaixo (*M* = 3 e *N* = 4); seu programa deve produzir a matriz da direita.

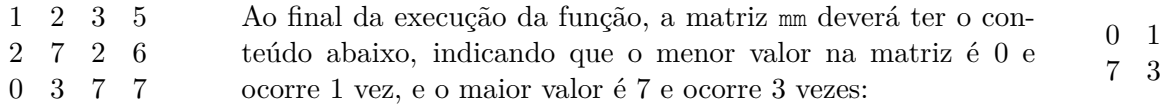

A solução para este problema deve empregar a estratégia de "dividir para conquistar": resolvese um problema simples de cada vez. Inicialmente a matriz é percorrida na busca dos valores máximo e mínimo, para então contar as ocorrências dos máximo e mínimo. Note que estes dois passos devem ser executados em seqüência – não é possível contar as ocorrências do máximo (mínimo) até que este seja encontrado.

A busca pelos máximo (mínimo) inicia com a suposição de que mat[0][0] é o valor máximo (mínimo) – poderia ser qualquer outro elemento – e então percorre-se a matriz efetuando uma troca a cada "novo" máximo (mínimo) que é encontrado.